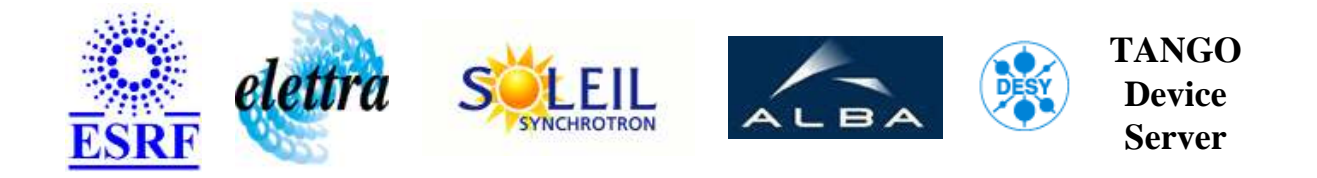

# **Tango class for VpapMotor board User's Guide**

# **VpapMotor Class**

**Revision: V1\_3 - Author: chaize Implemented in C++ - CVS repository: ESRF** 

### **Introduction:**

This class implement Tango devices for each axe of a VpapMotor VME board

### **Class Inheritance:**

- [Tango::DeviceImpl](http://www.esrf.fr/computing/cs/tango/tango_doc/kernel_doc/cpp_doc/)
	- [Motor](http://www.esrf.fr/computing/cs/tango/tango_doc/ds_doc/) 
		- VpapMotor

### **Properties:**

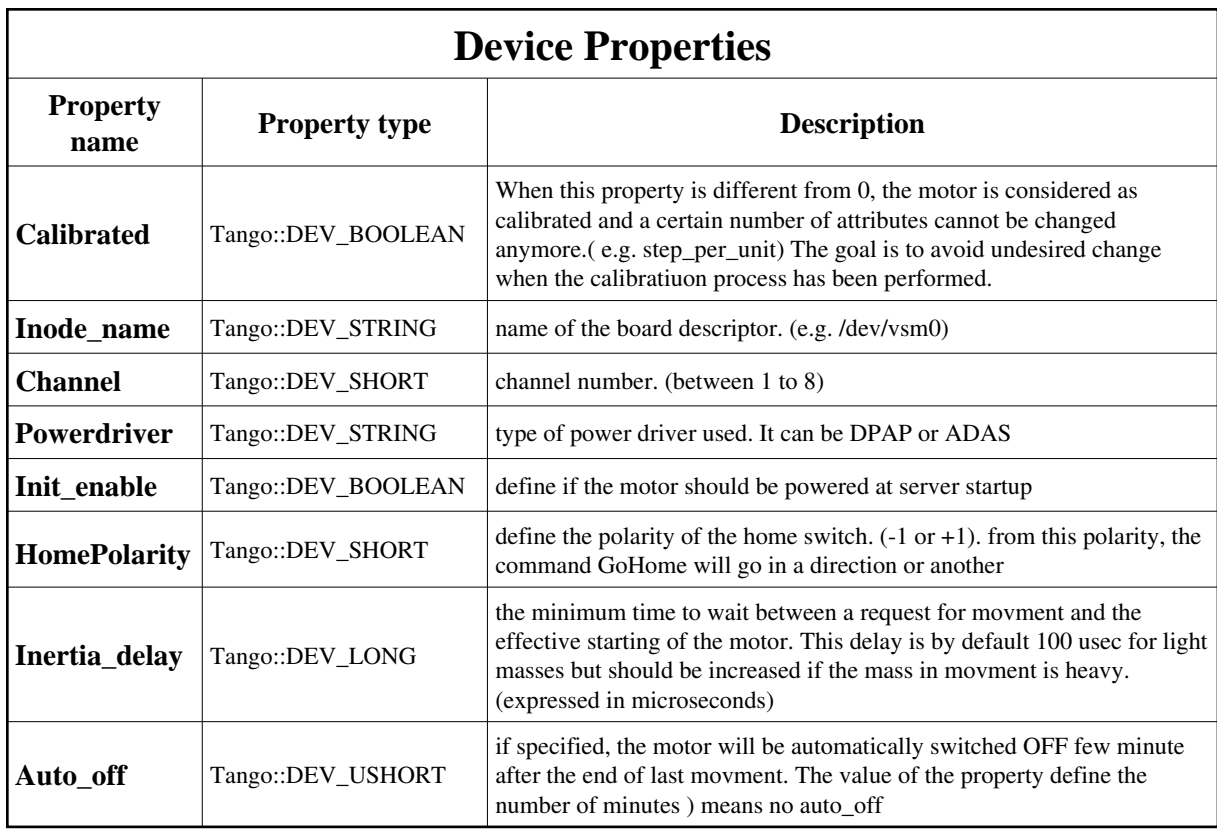

<span id="page-1-0"></span>Device Properties Default Values:

 $\overline{a}$ 

<u> 1980 - Johann Barn, mars an t-Amerikaansk kommunister (</u>

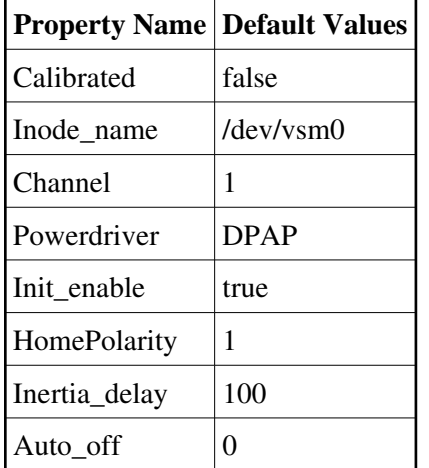

**There is no Class properties.**

## **States:**

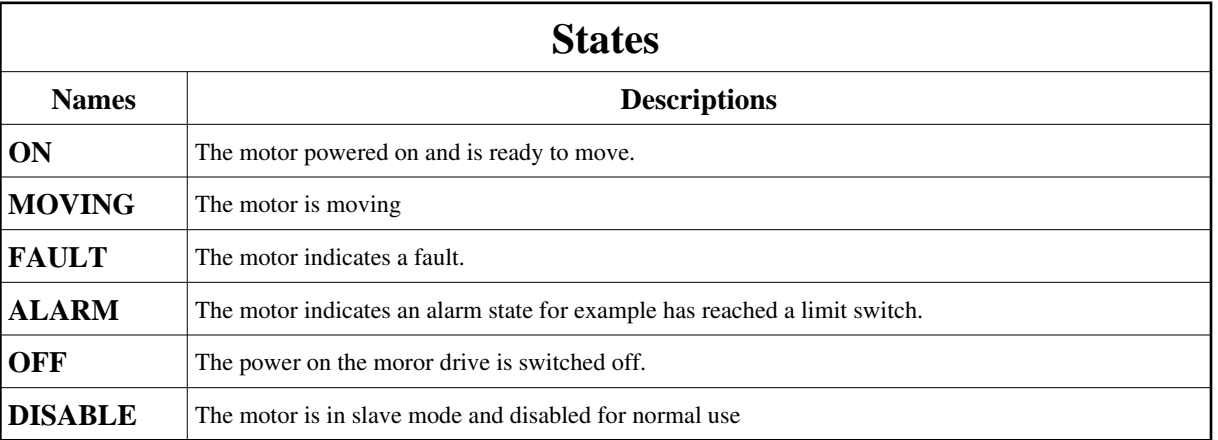

### **Attributes:**

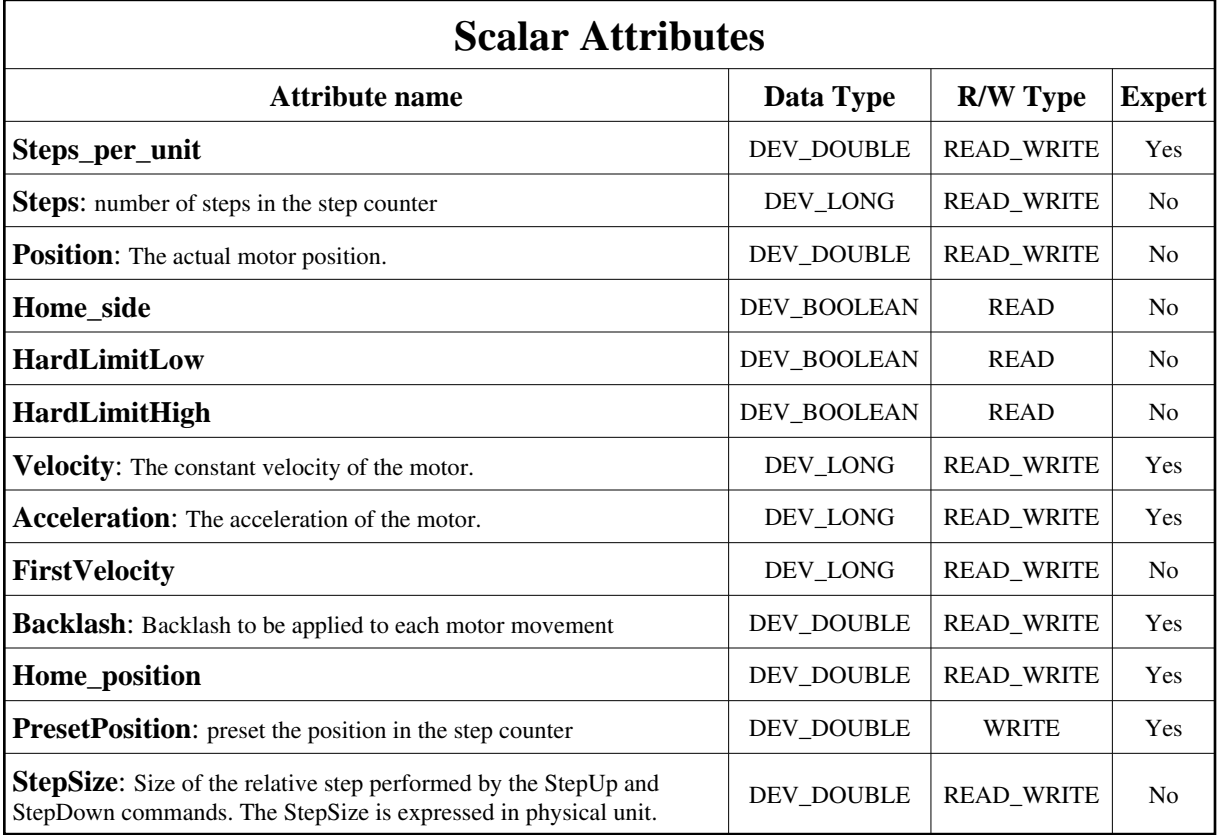

### **Commands:**

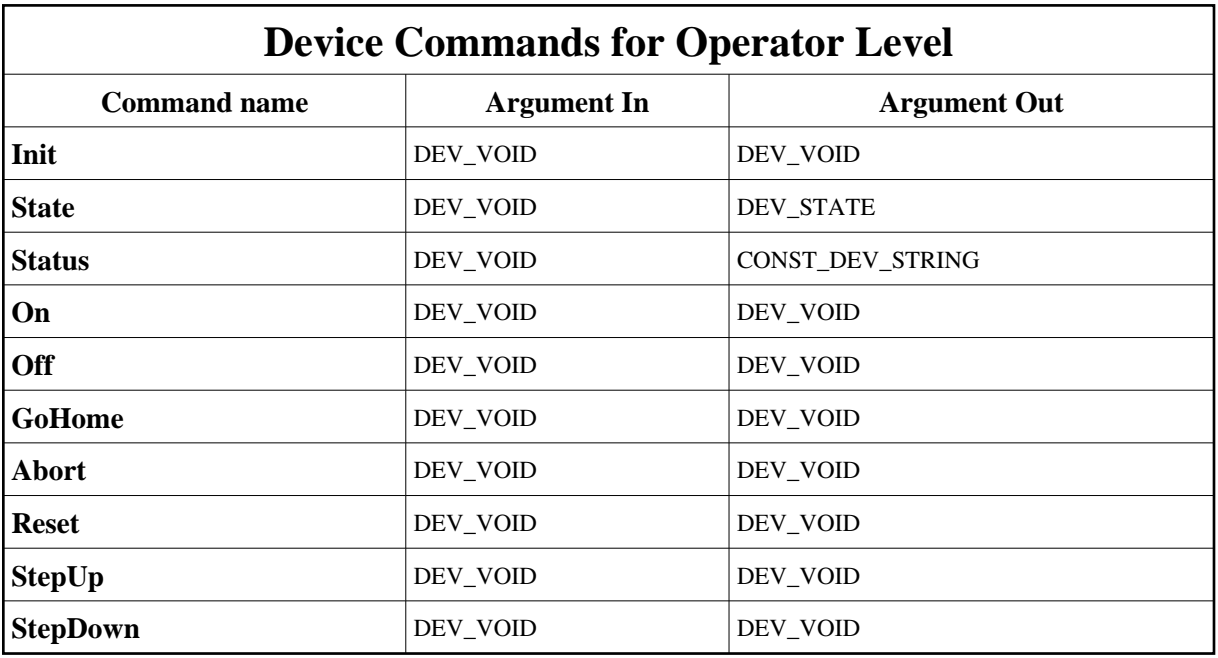

More Details on commands....

### **1 - Init**

**Description:** This commands re-initialise a device keeping the same network connection. After an Init command executed on a device, it is not necessary for client to re-connect to the device. This command first calls the device *delete\_device()* method and then execute its *init\_device()* method. For C++ device server, all the memory allocated in the *nit\_device()* method must be freed in the *delete\_device()* method.

The language device desctructor automatically calls the *delete\_device()* method.

**Argin: DEV\_VOID** : none.

**Argout: DEV\_VOID** : none.

#### **Command allowed for:**

- Tango::ON
- Tango::MOVING
- Tango::FAULT
- Tango::ALARM
- Tango::OFF
- Tango::DISABLE

### **2 - State**

- **Description:** This command gets the device state (stored in its *device\_state* data member) and returns it to the caller.
- **Argin: DEV\_VOID** : none.
- **Argout: DEV\_STATE** : State Code
- **Command allowed for:** 
	- Tango::ON
	- $\bullet$  Tango::MOVING
	- Tango::FAULT
	- Tango::ALARM
	- Tango::OFF
	- Tango::DISABLE

### **3 - Status**

- **Description:** This command gets the device status (stored in its *device\_status* data member) and returns it to the caller.
- **Argin: DEV\_VOID** : none.
- **Argout: CONST\_DEV\_STRING** : Status description

#### **Command allowed for:**

- Tango::ON
- $\bullet$  Tango::MOVING
- Tango::FAULT
- Tango::ALARM
- Tango::OFF
- Tango::DISABLE

### **4 - On**

- **Description:** Enable power on motor
- **Argin: DEV\_VOID** :

**Argout: DEV\_VOID** :

- **Command allowed for:** 
	- Tango::ON
	- $\bullet$  Tango::MOVING
	- Tango::FAULT
	- Tango::ALARM
	- Tango::OFF
	- Tango::DISABLE

# **5 - Off**

- **Description:** Desable power on motor
- **Argin: DEV\_VOID** :

**Argout: DEV\_VOID** :

- **Command allowed for:** 
	- Tango::ON
	- Tango::MOVING
	- Tango::FAULT
	- Tango::ALARM
	- Tango::OFF
	- Tango::DISABLE

### **6 - GoHome**

- **Description:** Move the motor to the home position given by a home switch.
- **Argin: DEV\_VOID** :

**Argout: DEV\_VOID** :

#### **Command allowed for:**

- Tango::ON
- Tango::MOVING
- Tango::FAULT
- Tango::ALARM
- Tango::OFF
- Tango::DISABLE

### **7 - Abort**

- **Description:** stop immediately the motor
- **Argin: DEV\_VOID** :
- **Argout: DEV\_VOID** :
- **Command allowed for:** 
	- Tango::ON
	- $\bullet$  Tango::MOVING
	- Tango::FAULT
	- Tango::ALARM
	- Tango::OFF
	- Tango::DISABLE

### **8 - Reset**

- **Description:** perform a full reset of the channel and reassign the different parameters
- **Argin: DEV\_VOID** :
- **Argout: DEV\_VOID** :
- **Command allowed for:**
- Tango::ON
- Tango::MOVING
- Tango::FAULT
- Tango::ALARM
- Tango::OFF
- Tango::DISABLE

## **9 - StepUp**

**Description:** perform a relative motion of "stepSize" in the forward direction. StepSize is defined as an attribute of the device.

**Argin: DEV\_VOID** :

**Argout: DEV\_VOID** :

#### **Command allowed for:**

- Tango::ON
- $\bullet$  Tango::MOVING
- Tango::FAULT
- Tango::ALARM
- Tango::OFF
- Tango::DISABLE

### **10 - StepDown**

- **Description:** perform a relative motion of "stepSize" in the backward direction. StepSize is defined as an attribute of the device.
- **Argin: DEV\_VOID** :
- **Argout: DEV\_VOID** :
- **Command allowed for:** 
	- Tango::ON
	- $\bullet$  Tango::MOVING
	- Tango::FAULT
	- Tango::ALARM
	- Tango::OFF

Tango::DISABLE

TANGO is an open source project hosted by : SOURCEFORGE.NET®

Core and Tools : [CVS repository](http://tango-cs.cvs.sourceforge.net/tango-cs/) on [tango-cs project](https://sourceforge.net/projects/tango-cs) Device Servers : [CVS repository](http://tango-ds.cvs.sourceforge.net/tango-ds/) on [tango-ds project](https://sourceforge.net/projects/tango-ds)